| I'm not robot | reCAPTCHA |
|---------------|-----------|
| Continue      |           |

## What is the use of redstone repeater in minecraft

What is the purpose of a redstone repeater. What does a redstone repeater do in minecraft. What does a redstone repeater do. What's a redstone repeater used for.

The engineers among you will always have to use the red stone repeater in minecraft (which is six seconds in real time). This is the most effective way to expand your frame to create more space and therefore make your red stone lighter and

easier to understand. Barish is here to guide us. Before you start, you will need the following objects in your inventory: a work table a red stone dutis, two red stone torches three blocks of stone (no pebbles!) Once you are ready, you are fine. It only takes a few seconds! Phase one: open a creation table with you are in survival mode you should always have to open your creation table. When you are in survival mode you should always have a creation table with you if you need to create something quickly, so we thought you already had one ready. Step two: Paste the recipe of the repeater Redstone above. Three blocks of stone underneath, then a piece of red stone powder between the two torches of red stone above. If you can beat it See also: Minecraft: Redstone Farm Ideas, Tutorials and Mestieri! - Phase three for the game guides: where necessary, it is a little more complicated, but not terrible. As mentioned above, the main use of a Redstone repeater is to extend the Redstone repeater is to extend the Redstone signal in the most efficient way. The signal penetrates only 14 blocks of Pietrarossa powder before losing power. For everything else you need a repeater. As shown above, the signal crosses the 14 blocks but stops in front of the piston and does not transmit it. But look at the next photo! Look at him! The Redstone signal now easily reaches the piston and powerFor the engineers among you, the use of redstone signal by 14 blocks and add at least one Minecraft Tik (that's a real-time sixteen second). This is the most effective way to expand your line to enjoy more space, thanks to which the Redstone collection will be more transparent and easier to understand. Barish is here to guide us. Before starting, you will need the following items in your inventory: a crafting table One redstone dust two dust two lanterns made of redstone three stone blocks (not cobblestones!) When everything is ready, you can start. It only takes a few seconds! Step 1: Open the craft table to use the 3 x 2 Craft section, you need to get something done in a hurry, so we figured you'd be prepared. Step 2: Place the recipe for the recipe for the recipe mentioned above - Recite Reptretone for Redstone. Three stone blocks downstairs, then a piece of redstone dust between two red torches. If you can click quickly enough, you can probably do it in two or three seconds. Barish did it in a second. Will you drill it? Related: Minecraft Redstone Ideas, Tutorials & Crafting! - Pro Guide Pro Games Step 3: The place where it is needed is a little more complicated, but not as scary. As already mentioned, the main use of the redstone dust transmit the signal before the power loss, so everything above will be needed. As shown above, 14 blocks pass, but he stops in front of the piston and does not cough. But look at the next photo! Check it! The redstone signal easily reaches the piston and strengthAt the same time, adding only one Minraft cell during waiting time. Step four: Adjust the signal speed, if you need a little more to slow down the signal, the Redstone retransaler can do it! The right one is Redstone Retifier, shifting the cut -out between one of four possible positions, adding from one to four Minecraft ticks to the signal of red stone is a quarter of a second. This can be very useful for Redstone engineers who need to create a signal source to do a few things. All! You finished. Now you know how to create and use Redstone Retransitor. See some parts made by other players or make them yourself. You can do great things with Redstone. There are other leaders of the professional games department! You can make a chess table or make useful armor! Check us on Twitter and Facebook to be up to date with your favorite games! This Minecraft manager explains how to prepare a red stone by repeating it with a screenshot and step -by -step instructions. Minecraft Redstone Repeal is one of the many mechanics you can create. Let's see how to make a red stone transplant. Redstone amplifier support can be found in the following versions of the Minecraft game: supported platform (version \*) (PC/Mac) Yes â pocket edition (PE) yes (0.14.0) Xboes â nintendo â Oneyes â Windows 10 Edition) AGED Education Editionyes \* w depending on the connected or remote version. Note. Pocket Edition (PE), Xbox One, PS4, Nintendo Switch and Windows 10 are now referred to as Floor Edition. We will continue to show them separately in the history of the edition. Where to find a repetitive reputation in creative mode to create a minecraft by Redstone Arewer, i.e. materials that you can use to prepare a stone: how to do it Redstone repeater in survival mode on a handmade 3x3 grid. To craft a redstone booster, place 3 stones, 2 redstone torches, and 1 redstone dust in a 3x3 crafting grid. When creating a Redstone Repeater, it is important that the stones, redstone dust are placed exactly as shown in the image below. The first slot, 1 redstone flashlight in the third slot. There should be 3 stones in the second row. This is a Minecraft crafting recipe for Redstone Booster. Now that you've filled the crafting area with the correct pattern, a Redstone Repeater to the inventory. Congratulations, you have created a Redstone Booster in Minecraft! Item id and name control redstone boosters here are some tasks you can do with redstone boosters in minecraft since 2010! Even if you don't post your own creations, we always appreciate comments on ours. Create a Redstone Testing (BE) account Redstone Repeater is a block used in Redstone circuits to "repeat" Redstone signals in state. How to Break Redstone Repeater can be instantly broken with any tool or no tool and will drop as an item. To remove the redstone repeater, mine. A Redstone Repeater is discarded and dropped as an item if: its attack block is moved, knocked out, orWater or lava flows into its space; [Only for Java Edition] the pusher tries to push it or move the block in its space. The red -stone red stone repeater, appearing in a hidden room in the temple in the jungle. Each temple in the jungle naturally gives rise to a red stone Repeater can be used in four different ways: "repeat" Redstone signals, detain the signals, detain the signals, prevent signal return or "block". Signals for a pregnant woman. The repeater can be placed only on opaque blocks (dirt, stone, etc.), inverted panels, upper stairs, furnaces and glass. The Bedrock Edition Retransa can also be placed on fences and stone walls. They can also be placed on top of some transparent blocks. For additional information, see the "Opprying/Location" section. Use the aggregate to insert the repeater. The relay also has two small red flashes on top-the color of the flashes indicates whether its output is turned on (dark red, when it is turned off, bright red when it is turned off, bright red when it is turned on), and the gaps between them indicate that the repeter adds signals. The repeater has a height of 0.125 (18) blocks. The alarm transponder transmits the signals below). Different methods of feeding the repeater of the red stone can eat from any of the following components behind it: Redstone Components in front of it: Redstone Components in front of it: Redstone Components mechanical component with which it comes into contact. Opennesical block based on Redstone It is said to be "difficult to feed" (as opposed to the opaque block can provide neighboring redstone dust and other redstone elements. Repeating a signal see also: Transmission circuit § Redstone repeater A repeater can "repeater can "repeater can block. through which the signal passes. If the alarm needs to cross more than 15 blocks of red dust, a redstone repeater can be used to keep the signal at full strength. Two more distance blocks can be obtained by creating solid opaque blocks before and after the repeats can allow signals over long distances, each still adds transmission delay, as the minimum delay is 1 redstone slider (0.1 seconds does not include delay). A red stone repeated by a signal delay has a red stone mark (equivalent to two game markers or a delay of 0.1 seconds). The repeater delay can be changed using the item's usage controller. Each use increases the repeater delay on etick of redstone counters, then resets to one redstone counters, then resets to one redstone counters, then resets to one redstone counters. one repeater set to "four" and another set to "four" and another set to "one" gives half a second (0.4S + 0.1S = 0.5s). Retranssalator, set to tick delay in Redstone, increases the duration of the shorter pulse to match the repeater's delay duration and reduces shorter distances. For example, a retransmit, set to a delay of 4 frogs, replaces 1 shot, while 2 bows. Although you cannot specify that a repeater delay is zero, an instantaneous repeater chain (a circuit that repeater still shows 1 tick of the signal direction (redstone in any direction). A diode can be used to shield a redstone circuit from redstone signals returning to the circuit from its output, or it can be used to isolate part of one from the other. A blocked in an initial state which is not electrically powered by the right repeater can be "blocked" by another energized Redstone Repeater pointing towards its side. When blocked, the repeater does not change its result (whether powered or unpowered) regardless of input. When the side repeater is turned off, the repeater resumes normal behavior. The repeater can also be blocked by an activated redstone compartment facing its side. This provides additional signal blocking possibilities as the comparator output can be affected by 3 pages and containers. If the repeater is locked again too quickly after unlocking (eg the

The departure must be from the exit to the replay entrance. Lockedfalsfalsettrue if the relay is currently locked. The PowerFalsFalsMetrueiif Redstone repeater lights up. Base Release: NambetAdata FortAdata Default Bits Bits Description REPATOIOR\_DELAY0X40X8001230123 Redstone repeater delay with Redstone Minus 1 Director0x2001230123. Pulls in the direction of the player when placing the repeater. 0: tangent to north. 1: facing east. 2: in contact with the West.

Video History For a detailed breakdown of textures and repeat patterns, including a set of renders for each country combination, see /Java Edition Beta 1.3 Added redstone repeater history. Originally there were four possible settings "1, 2, 5 and 7", [1] but decided to change the settings to "1, 2, 3 and 4".

unavailable/passable commands with a direct block, and B is the same block identifier. Java Release Block Status: Name Default Description Description delay 11234 Recurring delays Redstone.

[2] Particles are misused in the top pumpkin texture, stopping redstone from repeating. "Repeater Redstone now uses a smooth texture for the top stone plate, even though none of the model elements use it. 1.7. The side Redstone texture has been changed to the bottom of the previous texture. Dust Redstone now automatically connects to the Redstone re-stone entry.

lock is controlled by a fast cycle switch), or the locking and input only change on the same tick (eg because they come with the same clock and both repeatedly have the same delay), the repeater does not change state. It sounds Java Edition: Retained Edition: Credential Values Java Edition: Name-Inhabitant Translation Form Key Redstone

RepeaterRepeaterblock & Itemblock. Minecraft. Paeter Dors: Redstone Repeater IdentifierNumeric ID [I 1] Translation Key Uncowered Peater93Block & Ungivable] â Blockpowered repeater Item [i 2] Same as [i 3] â ItemRepeater419ItemâItem. Reteater. Name â Id Shape of the direct block object used to save the gameand accessories. â and B are

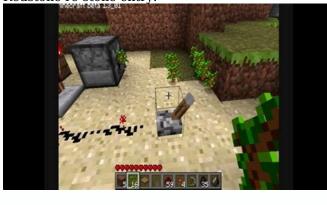

Previously, this had to be specifically focused on the repeater, like other blocks. ? Redstone Dust now visually connects to Redstone re-output, even if they don't change their behavior. java edition? Party break Redstone Repeater changed to frustrated Redstone when releasedThe Redstone flashlight is illuminated when driving.

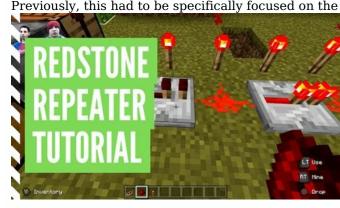

1.3.112W222220 Speake Now generates jungle temples of course. 1.3 The texture of the Redstone repeater has been replaced. 1.4.212W42A The tallest Redstone Retiber. Interestingly, the smallest face of the main rock texture changes to account for the delay, but the other two faces remain the same. If this has changed, it is unknown. 1.513W02A The repeated texture has been changed to use the highest stone panel texture. The repeat redstone flocratic particle has been replaced again and now matches the highest redstone repeater structure. 1.8? Repeater is no longer blocked while driving. Flashlights 14W10A no longer have any protruding features to repeat. The Redstone flashlights have now been shortened by replacing the bottom bottom. Reputer 14W10B is now connected 1 ID: Repeater. A driving device state has been added before the Redstone repeater. Devour Redstone now summons the lower part. Now has been changed, the texture was replaced with a closed redstone repeat. 19W12Bredstone can now be placed on Glass, Ice Cream, Shiny Stone, and Soul.

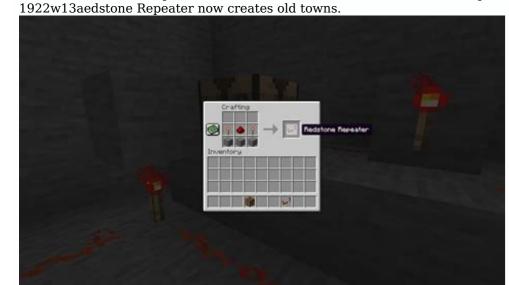

Pocket Edition Alpha v0.14.0build 1 Add Redstone repeater.

RGC Edition 1.2.0beta 1.2.0.2 -Repeather Repeaters now transform their bottom, which changed their bottom. 1.10.0bet 1.10.0.3 Redstone relapses are now replaced. Console Edition TU1CU1 1.0 Patch 11.0.1 [Test] Redstone Repeater Repeater Repeater Blocking. 1.90 [check] Redstone repeation textures have now been changed. The new Nintendo 3DS Edition 0.1.0 [mark] Redstone Repeater "Item" This section lacks information on the call lock from Tech Blocks/Redstone Repeater in Sound on the conversation and Power Repeater has additional elements that are not acceptable to match your block ID. They can be obtained from the newly attached tuning charges, mainly from the 8th box slot 4. From the left and the 22nd box slot from the left. Redstone Repeater items can be obtained from the 1th 1.3.112W16 Special Elements can now be obtained in one player in the world using the team /Give using the appropriate digital ID. In the program 1.7.213W37adie has removed the direct drop item form without play. You can no longer exist as an object, only as a nested block. Alpha Pocket Edition? Redstone Repeater.

Repeater Java Edition Beta 1.3 performance is unparalleled. An unexpected repeater object uses this collection texture, whether it is viewed in the first or third person or as a falling object. Java edition 1.4.212W34adas Unedred Repeater Element now uses the above texture if it is in the element frame. 1.513W02ADuplicate product now uses this stock texture in 1 or 3, as a product is dropped or on the curb.

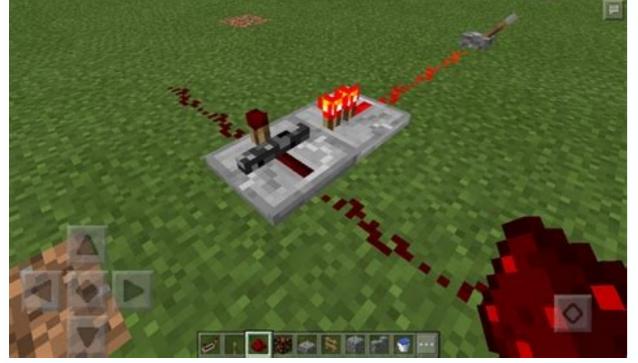

This is due to the major changes in texture storage in this release. REPLACEMENT FEED JAVA BETA EDITION 1.3 Powered repeater article uses this texture in the warehouse in first or third person view or as a drop down item. The Java edition of 1.4.212w34a Element now uses the above texture in the element frame. 1.513w02a The power amp element now uses this texture in stock 1 or 3, as a listed item or element frame. This is due to the major changes in texture storage in this release. Basic relief? This texture is used by powerful amplifiers.

[4] ? This texture is used by solid repeaters. [5] Titles in this section lack expected emergence B1.9. Expand the section to include this information. More information is available on the conversation page. With the exception of the Power Edition Java Amplifier, there was no component name for the 1.0 Beta release.

Beta 1.3 - 13w25b: [no name defined, plays minimum length textbox when highlighted] 13w25c - 13w36b: diode.nt. If you are entered with the /give command, it is declared as diodo.doct. Powered Repeater Java Edition names did not exist at Beta 1.0. Beta 1.3 - 13w25b: [no name defined, plays minimum length textbox when highlighted] 13w25c - 13w36b: diode.nt. If you are entered with the /give command, it is declared as diodo.doct. Redstone repeater problems are kept in a bug tracker.

There are problems there. Further information on the recipe and appearance of the redstone relay is probably a reference to the old method of repeating the signal, which used two torches at the same time, turning over. Redstone Torch and Relay. The Redstone clock consists of two repeaters. Mcredstonesim two way repeater table. Crossing Redstone harnesses with repeaters. transmitRed stone items - objects